## протокол нормоконтроля

## выпускной квалификационной работы (бакалаврской работы) и сопроводительных документов основным требованиям к ее оформлению обучающегося ИСГТ КГПУ им. В.П. Астафьева

Тема ВКР: «Психологическая коррекция зрительной памяти детей старшего дошкольного возраста с задержкой психического развития»

Обучающийся Думиника Анжелика Сергеевна

Группа SO-Б20Б-01

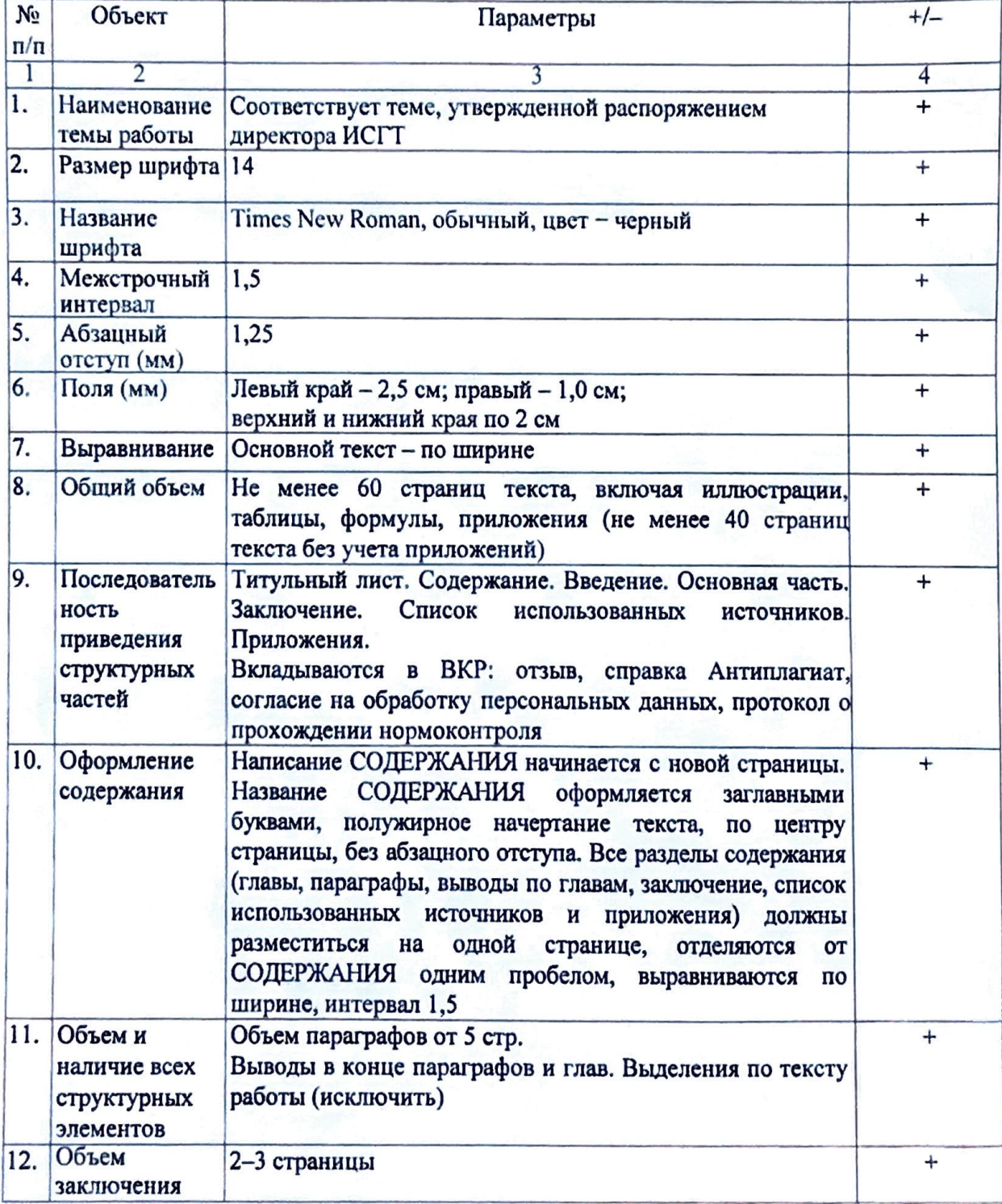

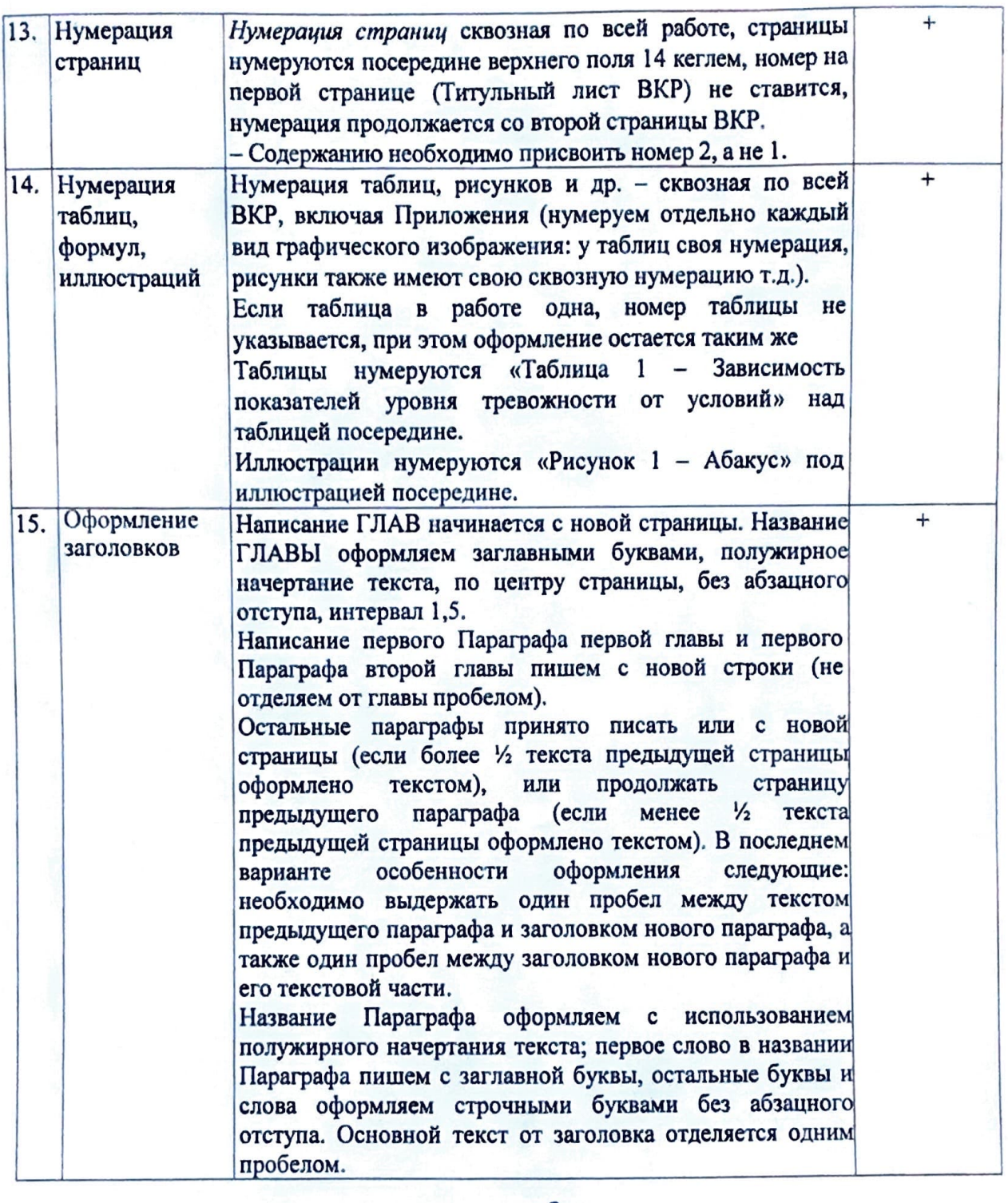

Ответственный за нормоконтроль \_

Ответственный за нормоконтроль *•j(er* .иРг А.С. Кермесова